1. Go to <u>www.smartinmate.com</u> to create personal profile

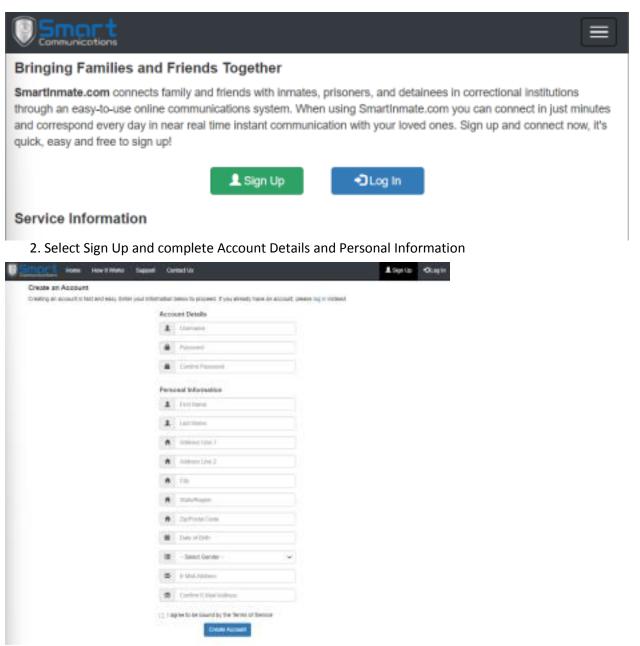

3. Log in and connect to your inmate by selecting Contacts - Find an Inmate

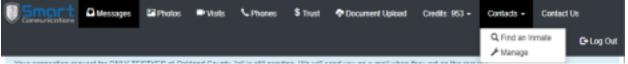

4. Select TX - Webb Co. on the Correctional Facility drop box and inmate identifying information (Webb Co. will be available week of 11/21)

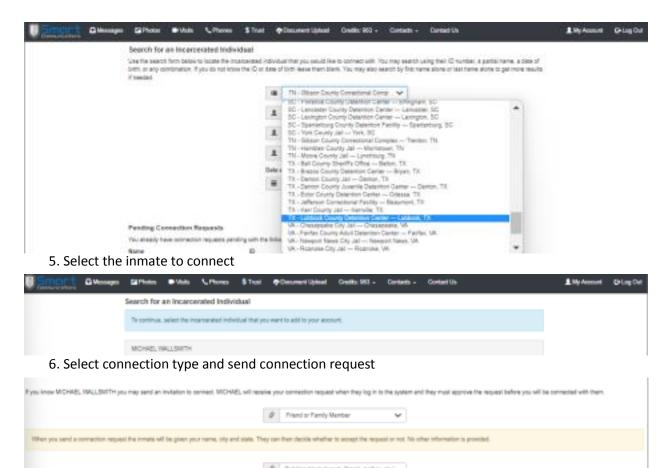

| Send Connection Request                                                                   |
|-------------------------------------------------------------------------------------------|
| Return to Search                                                                          |
| 7. The inmate will then receive the connection request and approve or deny the connection |
| Adding funds to inmate's account.                                                         |

There are two (2) types of accounts:

- PIN Debit/PrePaid Collect Inmate Phone Account
- Credits Inmate Video Visitation, Messaging, & Entertainment

Adding PIN Debit funds to your connected inmate account.

- Call Customer Services at 888.253.5178
- Adding Funds via <u>www.smartinmate.com</u>
  - 1. Log into personal profile
  - 2. Select Phones

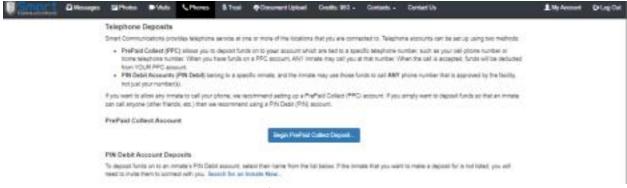

3. Select how you would like to add funds - PrePaid Collect or PIN Debit

## 4. PrePaid Collect:

a. Select the location

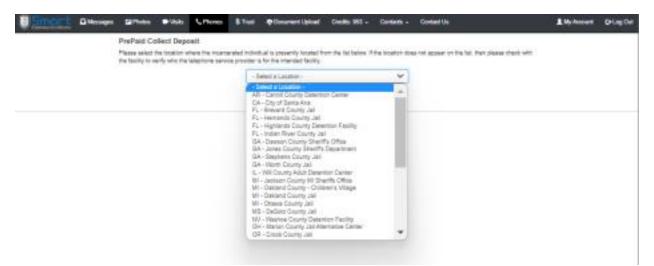

b. Enter phone number and the amount you wish to add

| Smort | 6 Messager | 52 Photos                                                           | •Vbb                              | \$ Phones          | \$ Trut                         | Document Uplead                                              | Credits 953 -                                      | Contexts -                         | Contact Us                                                                                  | 1 My Account | Dillog Out |
|-------|------------|---------------------------------------------------------------------|-----------------------------------|--------------------|---------------------------------|--------------------------------------------------------------|----------------------------------------------------|------------------------------------|---------------------------------------------------------------------------------------------|--------------|------------|
|       |            | PrePaid Co<br>This PrePaid C<br>available accor<br>to dial your pho | Collect deposit<br>unt balance if | t will be placed o | on to your ad<br>call. Use this | court. Any incarcerated i<br>deposit method if multip        | ndividual at the facilit<br>is incarcerated indivi | y may dial this<br>duals need to r | phone number and will deduct from your<br>contact you, or if you only want funds to be used |              |            |
|       |            |                                                                     |                                   |                    |                                 | You may deposit betwee                                       | e \$10 and \$100.                                  |                                    |                                                                                             |              |            |
|       |            |                                                                     |                                   |                    | (                               | hone Number to Deposi                                        | t To                                               |                                    |                                                                                             |              |            |
|       |            |                                                                     |                                   |                    |                                 | S Amount                                                     | _                                                  |                                    |                                                                                             |              |            |
|       |            |                                                                     |                                   |                    |                                 |                                                              | et.                                                |                                    |                                                                                             |              |            |
|       |            |                                                                     |                                   |                    |                                 | Copyright & 2022 by Broad Cor<br>Privacy Policy-Terms of Ber |                                                    |                                    |                                                                                             |              |            |

c. Enter your payment information and process deposit

| Concernment of the local division of the local division of the loc | C Venages | SPhotos | - van                                | Chores          | \$100 | o booren upoer                                                                                                    | Owate: 663 +                                                                | Cortexts -                                      | Contect Us                                                                                  | L My Account | Ping |
|----------------------------------------------------------------------------------------------------|-----------|---------|--------------------------------------|-----------------|-------|----------------------------------------------------------------------------------------------------|-----------------------------------------------------------------------------|-------------------------------------------------|---------------------------------------------------------------------------------------------|--------------|------|
|                                                                                                    |           |         | Collect stepsed<br>arts trailence if | with the placed |       |                                                                                                    |                                                                             |                                                 | phone humber and will deduct from your<br>entertry to, on if you only went funds to be used |              |      |
|                                                                                                    |           |         |                                      |                 | - 38  | apositing for (127) 357-40                                                                                                    | 48 cmm                                                                      |                                                 |                                                                                             |              |      |
|                                                                                                    |           |         |                                      |                 |       | terr: Name                                                                                                    |                                                                             | tare Solal                                      |                                                                                             |              |      |
|                                                                                                    |           |         |                                      |                 | 1     | Nexted Amount (many                                                                                                    |                                                                             | \$100.00                                        |                                                                                             |              |      |
|                                                                                                    |           |         |                                      |                 | 4     | Processing Fee                                                                                                    |                                                                             | 84.00                                           |                                                                                             |              |      |
|                                                                                                    |           |         |                                      |                 |       | PURCHA                                                                                                    | E TOTAL                                                                     | \$103.00                                        |                                                                                             |              |      |
|                                                                                                    |           |         |                                      |                 |       | 100                                                                                                    | 100                                                                         |                                                 |                                                                                             |              |      |
|                                                                                                    |           |         |                                      |                 |       | B Lettere                                                                                                    |                                                                             |                                                 |                                                                                             |              |      |
|                                                                                                    |           |         |                                      |                 |       | A Name or Card                                                                                                    |                                                                             |                                                 |                                                                                             |              |      |
|                                                                                                    |           |         |                                      |                 |       | H - Gu Vant-                                                                                                    |                                                                             | *                                               |                                                                                             |              |      |
|                                                                                                    |           |         |                                      |                 |       | # -bo \u-                                                                                                    |                                                                             |                                                 |                                                                                             |              |      |
|                                                                                                    |           |         |                                      |                 |       | Binarty Cone (2)                                                                                                    | CCV/ Cale)                                                                  |                                                 |                                                                                             |              |      |
|                                                                                                    |           |         |                                      |                 |       | 1 I digit Lottine or Taxabili                                                                                                    | a the set that he is                                                        | alar.                                           |                                                                                             |              |      |
|                                                                                                    |           |         |                                      |                 |       |                                                                                                    |                                                                             | *                                               |                                                                                             |              |      |
|                                                                                                    |           |         |                                      |                 | - 1   | and Cord Paulo                                                                                                    |                                                                             |                                                 |                                                                                             |              |      |
|                                                                                                    |           |         |                                      |                 |       | <ul> <li>Sting Draw April</li> </ul>                                                                                                    |                                                                             |                                                 |                                                                                             |              |      |
|                                                                                                    |           |         |                                      |                 |       | # smgley                                                                                                    |                                                                             |                                                 |                                                                                             |              |      |
|                                                                                                    |           |         |                                      |                 |       | A 10,7m                                                                                                    |                                                                             |                                                 |                                                                                             |              |      |
|                                                                                                    |           |         |                                      |                 |       | · Sing Saffree 1                                                                                                    | -                                                                           |                                                 |                                                                                             |              |      |
|                                                                                                    |           |         |                                      |                 |       | e - farani Biling Ca                                                                                                    | en l                                                                        |                                                 |                                                                                             |              |      |
|                                                                                                    |           |         |                                      |                 |       | C They Prove Sur-                                                                                                    | har .                                                                       |                                                 |                                                                                             |              |      |
|                                                                                                    |           |         |                                      |                 |       | Hy dok the "purchase" to<br>ay taks a flor moment to<br>man may result in multime<br>his will appear as "DMAP<br>or ceath tand platement,<br>a Terms of Service and | consiela. Cieking<br>charges to vice in<br>COMMUNICATIO<br>Purchases are so | g multiple<br>with card.<br>THE" on<br>deput to |                                                                                             |              |      |

## d. Your connected inmate may now call you on the PrePaid account

## 5. PIN Debit:

a. Log into your personal profile

## b. Select your connected inmate to add funds to his/her account

| Sineri | C Nexages | Silves              | · Visite                  | L Phones                                      | \$Tue:       | Courses Upont                                       | Create 163 +           | Coreace -        | Contact Us                                                                                                    | L Ny Assort | (Play0e |
|--------|-----------|---------------------|---------------------------|-----------------------------------------------|--------------|-----------------------------------------------------|------------------------|------------------|----------------------------------------------------------------------------------------------------|-------------|---------|
|        | 1         | Telephone           |                           |                                               |              |                                                     |                        |                  |                                                                                                    |             |         |
|        |           | Seven Convey        | nuations area             | idea telephone                                | service of o | ne or more of the toostion                          | t that you are control | cted to. Telepho | reaccounts per telles up using two methods:                                                                                                  |             |         |
|        |           | form 10<br>• PN Det | iephone ium<br>UR PPC etc | ber: Volken paul<br>somt<br>(PNN Debrif) insi | lave funds a | A 3 PPC MOUNT, ANY IN                               | nana may sali yos a    | their winder. W  | inter, suit as poursel phote number of<br>her the call is assepted. Number of the declared<br>phone number that is approved by the facility. |             |         |
|        |           |                     |                           |                                               |              | commend setting up a Pr<br>5 using a PN Debit (PIN) |                        | account: Pyreu   | simply went to deposit funds as that an immeter                                                                                              |             |         |
|        |           | PrePaid Col         | lest Access               | ne.                                           |              |                                                     |                        |                  |                                                                                                    |             |         |
|        |           |                     |                           |                                               |              | lage Portsd                                         | Colect Deposit         |                  |                                                                                                    |             |         |
|        |           | PIN Dubit Ar        | coourt Dep                | delta                                         |              |                                                     |                        |                  |                                                                                                    |             |         |
|        |           | head to invite t    |                           | et with you. So                               |              |                                                     | is taken filme only    | en hur you wan   | r to make a deposit for is not letted, you will                                                                                              |             |         |
|        |           | Guy Mostel          | The lot                   |                                               |              |                                                     |                        |                  |                                                                                                    |             |         |
|        | C         | . Туре              | in the                    | e amou                                        | nt to        | deposit                                             |                        |                  |                                                                                                    |             |         |

| Smort | C Broops |                                                        | •                               | Chines                                  | \$746            | Coursel Linked                                    | Deallin 160 -                               | Corean -                        | Cardinal Un                                                                                       | 1. Ny Assort | Playout |
|-------|----------|--------------------------------------------------------|---------------------------------|-----------------------------------------|------------------|---------------------------------------------------|---------------------------------------------|---------------------------------|---------------------------------------------------------------------------------------------------|--------------|---------|
|       |          | PIN Debit D<br>Training base<br>provinces<br>provinces | deposit will b<br>authorized by | e piecesi or thei<br>yitee facility and | incession in the | minals PN Debt accountering only pice             | nt and will become t<br>Dee this deposit me | heir property<br>fractisher fre | They may use their PNH Gebit socium to sell any<br>investe needs to be ablents call any extincted |              |         |
|       |          |                                                        |                                 |                                         |                  | spaning for Boy Montel<br>Tourney deposit between |                                             |                                 |                                                                                                   |              |         |
|       |          |                                                        |                                 |                                         |                  | a up of                                           |                                             |                                 |                                                                                                   |              |         |
|       |          |                                                        |                                 |                                         |                  |                                                   | er.                                         |                                 |                                                                                                   |              |         |

d. Enter your payment information and process deposit

| phone marines | Security to facilitation                                                                                                    |  |
|---------------|----------------------------------------------------------------------------------------------------|--|
|               | incluse incluse                                                                                                    |  |
|               | No                                                                                                    |  |
|               | Property Per E122<br>FORCEASE TOTAL BUCKER                                                                                                    |  |
|               |                                                                                                    |  |
|               | (B) Service                                                                                                    |  |
|               | ( <b>3</b> ) have (a)                                                                                                    |  |
|               | a is not                                                                                                    |  |
|               | <ul> <li>de terrer</li> </ul>                                                                                                    |  |
|               | A series has been been been been                                                                                                    |  |
|               |                                                                                                    |  |
|               | A Chan                                                                                                    |  |
|               | (a) lost                                                                                                    |  |
|               | (#) A                                                                                                    |  |
|               | (A) 4/2                                                                                                    |  |
|               | W have been proved on the                                                                                                    |  |
|               | B and President                                                                                                    |  |
|               | One can be a compared table CPU tree. Proceeding<br>the last a case methods to integrate Uniting multiple<br>method and the second second second and<br>the set backgoing as the control control control and<br>the set backgoing as the control control control for the<br>destination of benear and thingstoom Related the<br>last Tenso of benear and thingstoom Related the |  |

e. Your connected inmate may now make phone calls to all available numbers.